# Opencagegeo: Stata Module for Forward and Reverse Geocoding

Lars Zeigermann Düsseldorf Insitute for Competition Economics (DICE) Germany zeigermann@dice.hhu.de

Abstract. This article describes opencagegeo and its (simplified) immediate version opencagegeoi, which allow the user to obtain latitudes and longitudes for addresses (forward geocoding) and retrieve addresses from latitude longitude pairs (reverse geocoding). opencagegeo uses OpenCage Data's geocoding application programming interface (API) which has very flexible terms of use. Contrary to other geocoders in Stata (using Google Maps', MapQuest's or HERE Maps' APIs), OpenCage Data does not restrict the use of geocodes and explicitly allows data storage.

Keywords: opencagegeo, geocoding, forward geocoding, reverse geocoding, OpenCage Data

# 1 Introduction

Spatial information is extensively used by researchers and practitioners in numerous fields and (forward and reverse) geocoding has become a common exercise. Forward geocoding is the process of converting an address into geographic coordinates. Reverse geocoding uses geographic coordinates to retrieve the postal address.

To facilitate geocoding for Stata users, a number of user-written geocoding routines have been made available. They use so-called APIs (application programming interfaces) to access online geocoding services. These are (the outdated) geocode [\(Ozimek and Miles 2011\)](#page-9-0), its (no longer available) successor geocode3 [\(Bernhard 2013\)](#page-9-1) and the immediate command gcode [\(Ansari 2015\)](#page-9-2) using Google Maps' API, geocodeopen [\(Anderson 2013\)](#page-9-3) using MapQuest's API and geocodehere [\(Hess 2015\)](#page-9-4) using Here Maps' API. Although these routines work very well, they share a common disadvantage. The terms of use of Google Maps, MapQuest and Here Maps are very restrictive and prohibit storing data, which makes them inappropriate for most purposes.

Here, opencagegeo's major advantage comes into play: the flexible terms of use of OpenCage Data's geocoding API it is using. All data is jointly licensed under the ODbL and CC-BY-SA licenses<sup>[1](#page-0-0)</sup> and OpenCage Data does not restrict the use of geocodes.<sup>[2](#page-0-1)</sup>

The syntax of opencagegeo and its immediate version opencagegeoi is described in Section 2 and Section 3. Two short examples are provided in Section 4.

<span id="page-0-0"></span><sup>1</sup>The ODbL and CC-BY-SA licences are available at <http://opendatacommons.org/licenses/odbl\/summary/> and <https://creativecommons.org/licenses/by-sa/2.0/>.

<span id="page-0-1"></span> $2$ OpenCage Data's terms of use are available at  $http://geocoder.opencagedata.com/faq.html#legal$ .

# 2 Opencagegeo

## 2.1 Syntax

opencagegeo  $\lceil \textit{if} \rceil \: \lceil \textit{in} \rceil$  , key( $string$ ) number( $varname$ ) street( $varname$ ) postcode(varname) city(varname) county(varname) state(varname) country(varname) fulladdress(varname) latitude(varname) longitude(varname) coordinates(varname) countrycode(varname or string) language(varname or string) replace paidkey resume ]

#### 2.2 Options

#### General

key (string) is required and specifies the OpenCage Data API key.

- countrycode (varname or string) specifies the country code. countrycode() allows either a string variable or a string as input.
- language (varname or string) specifies the language in which the results are returned. Language() allows either a string variable or a string as input. The default is en for English.

paidkey specifies that a paid key instead of a free key is used.

resume specifies that the process is continued after the query limit was exceeded the day before. resume may not be combined with replace.

#### Forward Geocoding

- number (*varname*) specifies the variable containing the house number.
- street (varname) specifies the variable containing the street. varname must be string.
- postcode (varname) specifies the variable containing the postal code.
- city (varname) specifies the variable containing the city, town or village. varname must be string.
- county (varname) specifies the variable containing the county. varname must be string.
- state (varname) specifies the variable containing the state. varname must be string.
- country (varname) specifies the variable containing the country. varname must be string.

fulladdress (varname) specifies a single variable containing some or all of the above options. varname must be string. fulladdress () may not be combined with any of the above options.

#### Reverse Geocoding

- latitude(varname) specifies the variable containing the latitude. Values must lie between -90 and 90.
- longitude(varname) specifies the variable containing the longitude. Values must lie between -180 and 180.
- coordinates(varname) specifies the variable containing latitude longitude pairs. Latitudes must lie between -90 and 90 and must be stated first. Longitudes must lie between -180 and 180. Both values must be separated by a comma. varname must be string. coordinates() may not be combined with latitude() and longitude().

## 2.3 Remarks

#### General

opencagegeo requires an OpenCage Data API key which may be requested free of charge by signing up at <http://geocoder.opencagedata.com>. The free key allows 2.500 queries per day.<sup>[3](#page-2-0)</sup> If the number of observations to be geocoded exceeds the query limit of 2.500, the resume option allows the user to continue geocoding at the beginning of the following day (i.e. 00:00:00 Coordinated Universal Time  $(UTC)$ ).<sup>[4](#page-2-1)</sup> To continue geocoding, the user has to re-run the same specification of opencagegeo but include resume until all selected observations are completed. The user is strongly advised not to make any changes to the data until geocoding of all observa-tions is completed.<sup>[5](#page-2-2)</sup>

If the variables produced by opencagegeo, see below, already exist, the user can specify replace to overwrite existing observations. If either in or if is specified, only the selected observations will be replaced. resume and replace may not be combined.

The countrycode() option allows the user to specify the country of the location. Providing a country code will restrict the results to the given country. If all locations lie in the same country, the user may enter the country code directly into countrycode(). Alternatively, if the locations are in more than just one country, a variable containing the respective country codes

<span id="page-2-0"></span><sup>&</sup>lt;sup>3</sup>For users in need of higher volumes per day, different customer plans are available. With paid keys, the option paidkey must be used.

<span id="page-2-1"></span><sup>4</sup>When the query limit is hit, opencagegeo displays the remaining time in hh:mm:ss till the limit is reset. For computing the time remaining, opencagegeo reuses a code segment from the elap command of the egenmore package [\(Cox 2014\)](#page-9-5).

<span id="page-2-2"></span> $5$ The resume option evaluates the output variable g-quality to select observations which have not yet been geocoded.

needs to be specified. The country code is a two letter code as defined by the ISO 3166-1 Al-pha 2 standard.<sup>[6](#page-3-0)</sup> If any country code is invalid, opencagegeo will issue an error message and exit.

The language() option allows the user to specify the language in which the results are returned from the OpenCage Geocoder. As with countrycode(), either a string or a string variable can be specified. The language must be entered in IETF format language code.<sup>[7](#page-3-1)</sup> The default is English. If the language is set to native, the results will be returned in the native language of the location - provided the underlying OpenStreetMap(OSM) data is available in that language. Users of Stata 13 or older are advised to use the language() option carefully as many languages other than English contain special characters which cannot be displayed properly.

opencagegeo requires two user-written Stata libraries, insheetjson and libjson [\(Lindsley](#page-9-6) [2012a,](#page-9-6)[b\)](#page-9-7), which are available at Statistical Software Components.

#### Forward geocoding

Generally, there are two different ways of feeding addresses into opencagegeo. Firstly, by components using the street(), number(), postcode(), city(), county(), state() and country() options. This is recommended if the location address data is provided in separate variables. Not all options need to be specified at the same time; they can be combined in any meaningful way. To obtain geocodes of, let's say, cities, you may use city(), state() and country().

Secondly, if the address is contained in a single string variable, the fulladdress() option may be employed. The address should follow the country specific conventions, although the OpenCage Geocoder allows for some flexibility. A well-formatted address could look like:

"number street, city postal code, county, state, country" "street number, postal code city, county, state, country"

Generally, the OpenCage Geocoder is not case sensitive and can deal with commonly used abbreviations. Running opencagegeo in Stata 14 (or newer) allows the address variables to be in Unicode (UTF-8). That is address names may contain accented characters, symbols and non-latin characters. For older releases, the input variables must not contain any special characters.<sup>[8](#page-3-2)</sup> Otherwise, opencagegeo will issue an error message and exit. opencagegeo is sensitive to spelling mistakes and will return empty strings for misspelled location addresses.

#### Reverse geocoding

As with forward geocoding, two options are available for reverse geocoding. If longitudes and latitudes are contained in two separate variables, the latitude() and longitude() options should be used.

<span id="page-3-0"></span> $\overline{6A}$  comprehensive list of all ISO 3166-1 Alpha 2 codes is available at [http://www.iso.org/iso/country\\_codes/](http://www.iso.org/iso/country_codes/iso_3166_code_lists /country_names_and_code_elements.htm) [iso\\_3166\\_code\\_lists/country\\_names\\_and\\_code\\_elements.htm](http://www.iso.org/iso/country_codes/iso_3166_code_lists /country_names_and_code_elements.htm).

<span id="page-3-1"></span><sup>7</sup>A comprehensive list of all IETF language codes is available at [http://www.iana.org/assignments/](http://www.iana.org/assignments/language-subtag-registry/language-subtag-registry) [language-subtag-registry/language-subtag-registry](http://www.iana.org/assignments/language-subtag-registry/language-subtag-registry).

<span id="page-3-2"></span><sup>8</sup>Only ASCII printable characters, i.e. character codes 32-127, may be used in the input variables.

Alternatively, latitude longitude pairs may be fed into the coordinates() option. Latitudes need to be stated first and both values must be separated by a comma.

Latitudes must take values between -90 and 90 and longitudes must be between -180 and 180. Otherwise, opencagegeo will issue an error message and exit.

#### 2.4 Output variables

Running opencagegeo generates a set of 12 variables, all having  $g$ <sub>-</sub> prefixes.<sup>[9](#page-4-0)</sup>

g latitude and g longitude contain the latitudes and longitudes retrieved. The variables g\_number, g\_street, g\_postcode, g\_city, g\_county, g\_state and g\_country contain the respective information returned. If the information is missing (e.g. the house number is not known) or not requested (number() was not specified or no information on the house number was contained in address variable fed into the fulladdress() option), an empty string for the respective variable will be returned. g formatted contains a well-formatted place name generated by the OpenCage Geocoder. In addition to the postal address, it might also have additional information on the name of the building, institution, shop etc. at that location.

Finally, g\_confidence and g\_quality are generated. The former provides a measure of precision of the match and is directly returned from the OpenCage Geocoder. The confidence value is calculated as the distance in kilometres between the South-East and the North-West corners of the bounding box. Confidence levels are defined as follows:

> $0 =$  unable to determine bounding box  $1 = 25$  km or more  $2 =$  less than 25 km  $3 =$  less than 20 km  $4 =$  less than 15 km  $5 =$  less than 10 km  $6 =$  less than 7.5 km  $7 =$  less than 5 km  $8 =$  less than 1 km  $9 =$  less than 0.5 km  $10 =$  less than 0.25 km

<span id="page-4-0"></span><sup>9</sup> The JSON paths used to extract the results returned from the OpenCage Geocoder are given in the appendix.

The variable g-quality contains the accuracy level of the returned results and is defined as follows:

 $0 =$ location not found  $1 =$  country  $2 = state$  $3 = \text{county}$  $4 = \text{city}$  $5 =$  postcode  $6 =$ street  $7 =$  number

If, for example, the returned results for an address contains information down to the postal code level, but the street and the house number were not found, the quality level will be *postcode*. The highest quality level to be reached is hence determined by the inputs; if the number() is not specified or no information on the house number is contained in the variable fed into fulladdress(), the highest quality level to be achieved is *street*.

# 3 Opencagegeoi

## 3.1 Syntax

opencagegeoi #location

### 3.2 Remarks

The immediate opencagegeoi takes its inputs from what is typed as arguments rather than from data stored in the memory. Instead of creating output variables it immediately displays the results in the output window.

Again, an OpenCage Geocoder API key is required. To save the user the trouble of having to enter the key every time, opencagegeoi requires the API key to be stored in a global macro  $m$ ykey. The location to be geocoded is then directly typed after opencagegeoi. For forward geocoding, the input should be well-formatted as described above. For reverse geocoding, opencagegeoi accepts a latitude longitude pair. The latitude is entered first and both values must be separated by a comma.

The user may also define a global macro language containing the IETF code of the language in which the result shall be returned. The default is English. If the user sets the language to native, the results are returned in the native language of the location. Users of Stata 13 or older should be aware that special characters cannot be displayed properly.

## 3.3 Saved results

In addition to displaying the well-formatted address returned from the OpenCage Geocoder and the latitude and longitude values, opencagegeoi saves the following results to  $r()$ .

```
Macros
```
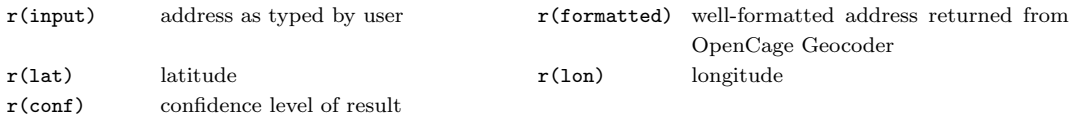

# 4 Examples

## 4.1 Opencagegeo

#### Forward Geocoding

As an example consider the addresses of five Goethe Institutes in Europe, Mexico and the United States.[10](#page-6-0) The data is displayed below.

. list

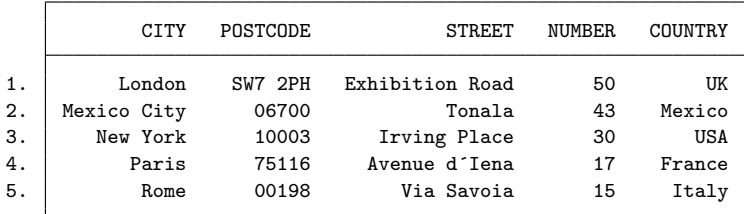

To forward geocode the five locations given above, we specify opencagegeo as follows:

```
. opencagegeo, key(YOUR-KEY-HERE) street(STREET) number(NUMBER) postcode(POSTCODE)
> country(COUNTRY)
OpenCage geocoded 1 of 5
 (output omitted )
OpenCage geocoded 5 of 5
 g_quality | Freq. Percent Cum.
    street 1 20.00 20.00
   number 4 80.00 100.00
    Total 5 100.00
```
Data generated is jointly licensed under the ODbL and CC-BY-SA licenses.

The output table produced by opencagegeo illustrates that four out of five addresses were identified at the highest quality level, i.e. number. For one location, the exact house number was not found and the resulting quality level is street.

<span id="page-6-0"></span><sup>10</sup>The Goethe Institute is a non-profit German cultural association promoting the German language, the addresses are obtained from <https://www.goethe.de/de/wwt.html>.

#### Reverse Geocoding

Now, we want to reverse geocode the latitudes and longitudes generated above. First, we rename the variables and then specify opencagegeo using latitude(), longitude() and the replace option.

```
. rename g_lat LATITUDE
```

```
. rename g_lon LONGITUDE
```

```
. opencagegeo, key(YOUR-KEY_HERE) latitude(LATITUDE) longitude(LONGITUDE) replace
OpenCage geocoded 1 of 5
 (output omitted )
```
OpenCage geocoded 5 of 5

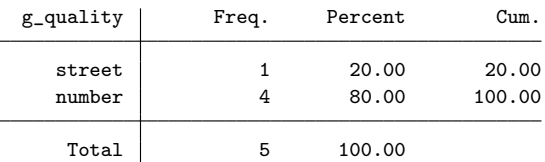

Data generated is jointly licensed under the ODbL and CC-BY-SA licenses.

Not surprisingly, we find that four latitude longitude pairs are identified at the number and one at the street level.

## 4.2 Opencagegeoi

#### Forward Geocoding

If we intend to geocode a single location only and want the results to be displayed in the output window rather than saved as variables, we should use the immediate version opencagegeoi. Note, however, that we need to define a global macro  $mykey$  first.<sup>[11](#page-7-0)</sup>

```
. global mykey YOUR-KEY-HERE
```
To obtain the geographic coordinates of the Goethe Institute London, we specify opencagegeoi as following:

. opencagegeoi 50 Exhibition Road, London SW7 2PH, UK \*\*\*\*\*\*\*\*\*\*\*\*\*\*\*\*\*\*\*\*\*\*\*\*\*\*\*\*\*\*\*\*\* \*\*\* OpenCage Geocoder Results \*\*\* \*\*\*\*\*\*\*\*\*\*\*\*\*\*\*\*\*\*\*\*\*\*\*\*\*\*\*\*\*\*\*\*\* Formatted address: Goethe Institute, 50-51 Exhibition Road, London SW7 1BF, UK Latitude: 51.4994811 Longitude: -0.174013268370617

<span id="page-7-0"></span> $11$ The global macro  $mykey$  needs to be specified only once when a new Stata window is opened.

#### Reverse Geocoding

To retrieve the postal address from geographic coordinates - in our example of the Goethe Institute in London - we type:

```
. opencagegeoi 51.4994811,-0.174013268370617
```

```
*********************************
*** OpenCage Geocoder Results ***
*********************************
Formatted address: Goethe Institute, 50-51 Exhibition Road, London SW7 1BF, UK
Latitude: 51.4994811
Longitude: -0.174013268370617
```
# 5 Appendix

The OpenCage Geocoder API returns its results in JSON (JavaScript Object Notation) format. The respective information is then extracted and stored in the variables described above (or displayed immediately in the case of **opencagegeoi**). As the underlying data (provided by Open-StreetMap (OSM) and other open data sources) is maintained by many contributors, keys are not uniquely defined. The key leading to, let's say, the street name is not always *street*, but may be street\_name, road etc. instead. Unfortunately, there exists no exhaustive list of all these aliases, however, opencagegeo uses the most common ones to generate its output variables.<sup>[12](#page-8-0)</sup> The socalled JSON paths which are used for extracting the data are reported in the table below.

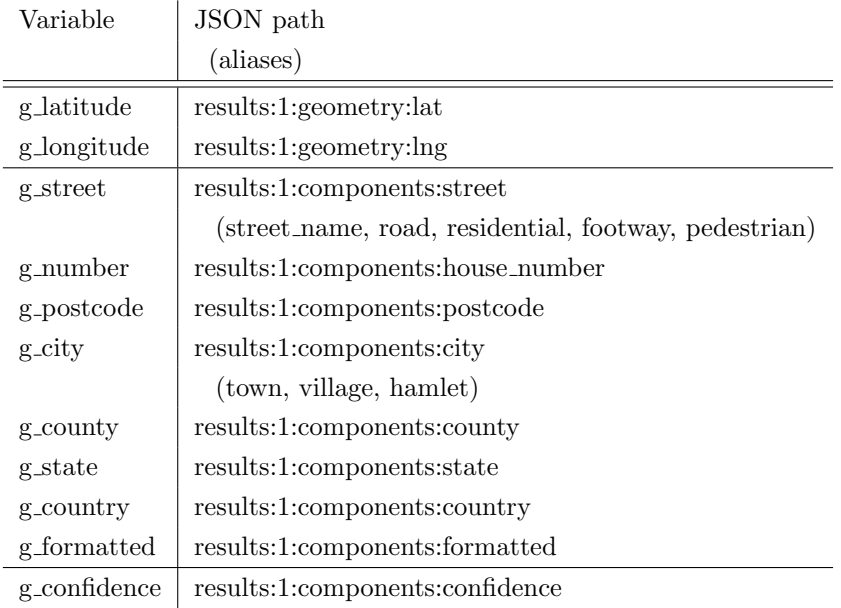

The JSON paths used by opencagegeoi are the same as for the respective variables generated by opencagegeo.

<span id="page-8-0"></span><sup>&</sup>lt;sup>12</sup>If none of the keys used by opencagegeo lead to the requested information, an empty string in the respective variable will be returned. However, the information will be part of the well-formatted address in g formatted.

# 6 Acknowledgements

I would like to thank Ed Freyfogle of OpenCage Data for his support and Achim Ahrens for testing opencagegeo and helping improve it. I also thank the authors of the existing geocoding routines for Stata, especially Adam Ozimek and Daniel Miles (geocode). Parts of opencagegeo build upon their code. The immediate version was added at Kit Baum's suggestion. All remaining errors are my own. Comments and suggestions are welcome.

# 7 References

- <span id="page-9-3"></span>Anderson, M. 2013. GEOCODEOPEN: Stata module to geocode addresses using MapQuest Open Geocoding Services and Open Street Maps [https://ideas.repec.org/c/boc/bocode/](https://ideas.repec.org/c/boc/bocode/s457733.html) [s457733.html](https://ideas.repec.org/c/boc/bocode/s457733.html).
- <span id="page-9-2"></span>Ansari, M. R. 2015. GCODE: Stata module to download Google geocode data [https://ideas.](https://ideas.repec.org/c/boc/bocode/s457969.html) [repec.org/c/boc/bocode/s457969.html](https://ideas.repec.org/c/boc/bocode/s457969.html).
- <span id="page-9-1"></span>Bernhard, S. 2013. GEOCODE3: Stata module to retrieve coordinates or addresses from Google Geocoding API Version 3 .
- <span id="page-9-5"></span>Cox, N. J. 2014. EGENMORE: Stata modules to extend the generate function [https://ideas.](https://ideas.repec.org/c/boc/bocode/s386401.html) [repec.org/c/boc/bocode/s386401.html](https://ideas.repec.org/c/boc/bocode/s386401.html).
- <span id="page-9-4"></span>Hess, S. 2015. GEOCODEHERE: Stata module to provide geocoding relying on Nokias Here Maps API <https://ideas.repec.org/c/boc/bocode/s458048.html>.
- <span id="page-9-6"></span>Lindsley, E. 2012a. INSHEETJSON: Stata module for importing tabular data from JSON sources on the internet <https://ideas.repec.org/c/boc/bocode/s457407.html>.
- <span id="page-9-7"></span>. 2012b. LIBJSON: Stata module to provide Mata class library for obtaining and parsing JSON strings into object trees <https://ideas.repec.org/c/boc/bocode/s457406.html>.
- <span id="page-9-0"></span>Ozimek, A., and D. Miles. 2011. Stata utilities for geocoding and generating travel time and travel distance information. The Stata Journal 11(1): pp. 106–119.